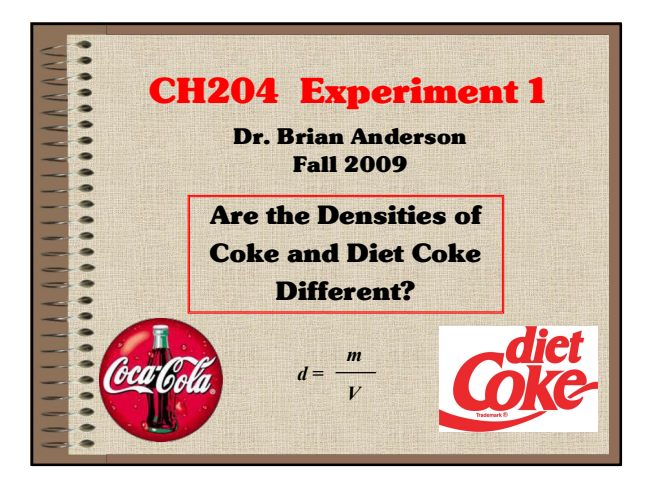

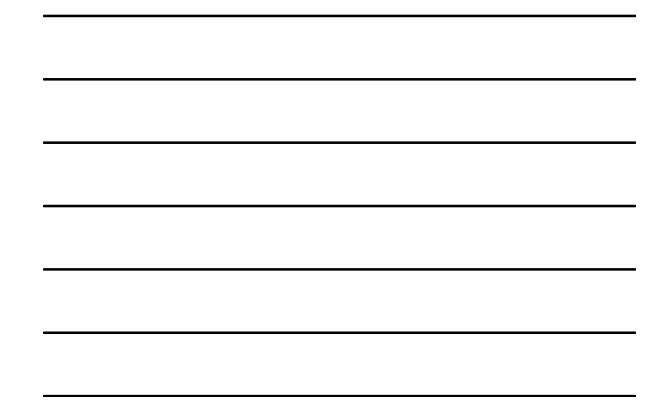

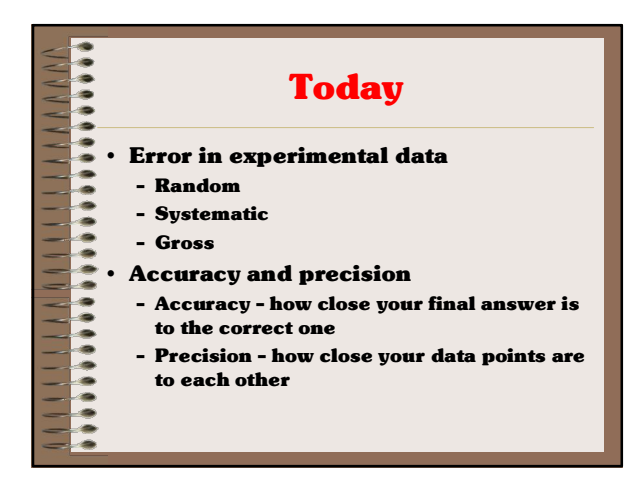

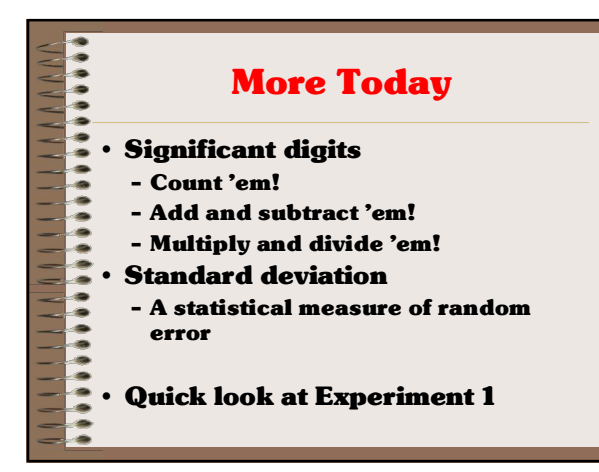

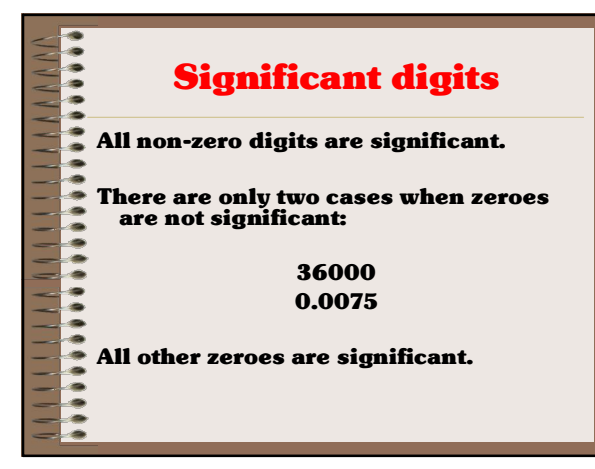

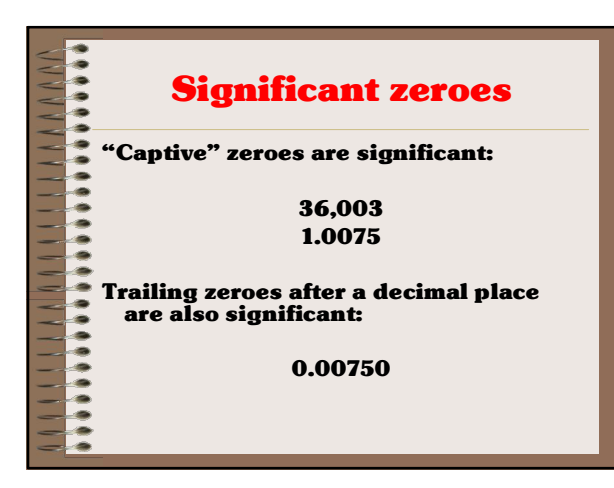

 $\begin{array}{c} 1 & 0 & 1 \\ 0 & 0 & 1 \end{array}$ Multiplying and Dividing  $\overline{a}$ Look for the number with the <u>fewest significant digits,</u> and use that many in your answer. 45,398 x 34.5 = 1,566,231 = 1,570,000

۰

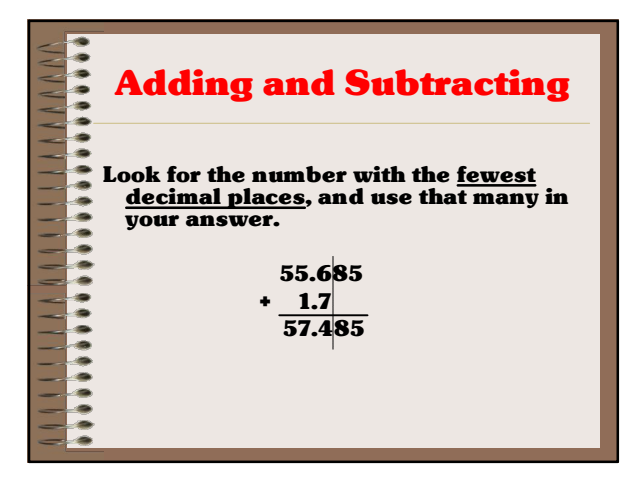

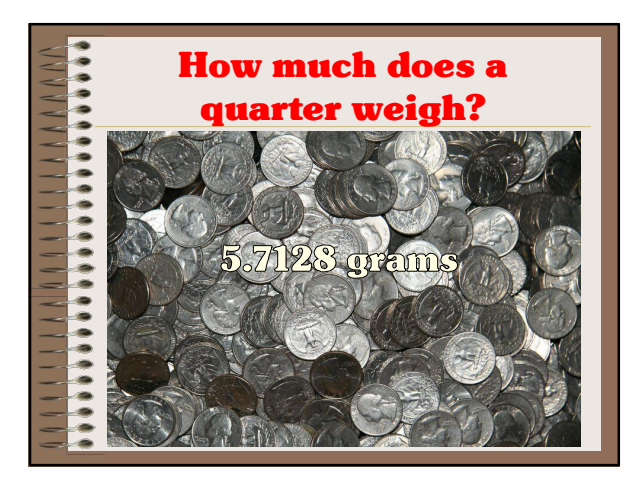

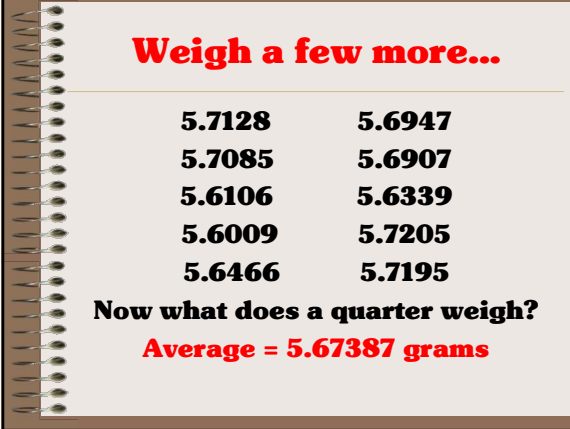

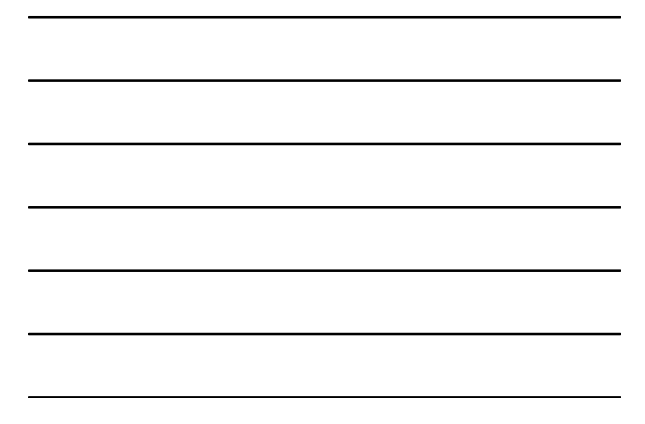

### There's got to be a better way!

There is. Calculate the

average ± standard deviation

Standard deviation is a measure of

- the scatter in the data and it
- also tells us how many decimal
- ............................ places we should keep in our
	- average.

 $\begin{array}{c} \hline \end{array}$  $\overline{1}$ 

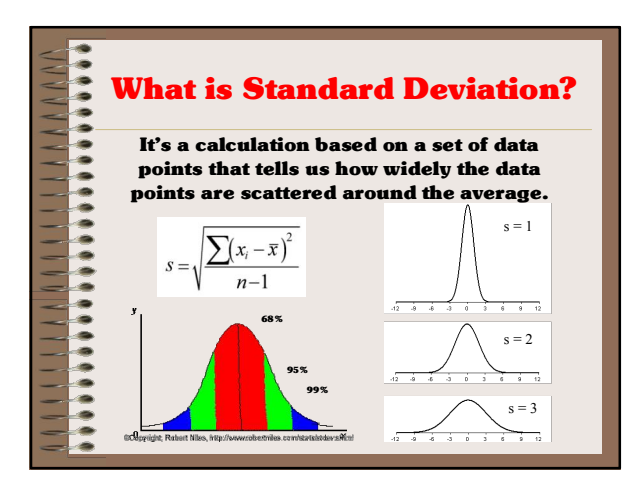

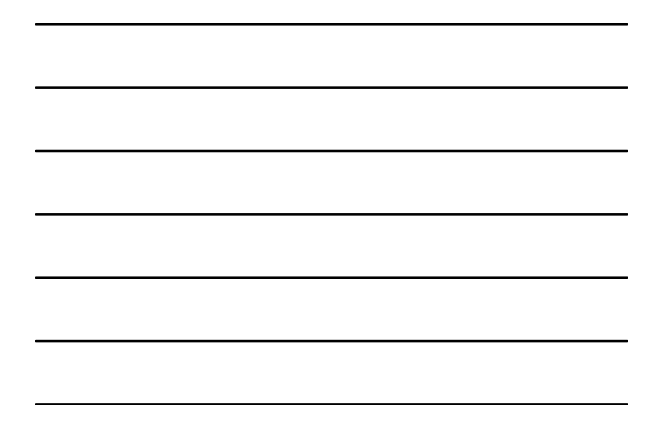

### Calculating Standard **Deviation**

This is 2009. Don't calculate it by hand. Use a built-in calculator function or use Excel.

Let's head to Excel right now and see how E-Z this is.

,,,,,,,,,,,,,,,,,,,,,,,,,

۰

4

## ............................. So now what does a quarter weigh? 5.67287 **±** 0.046377 g **Variability occurs HERE** Report the final answer only up to the first uncertain digit – which is the same decimal place where the standard deviation falls.

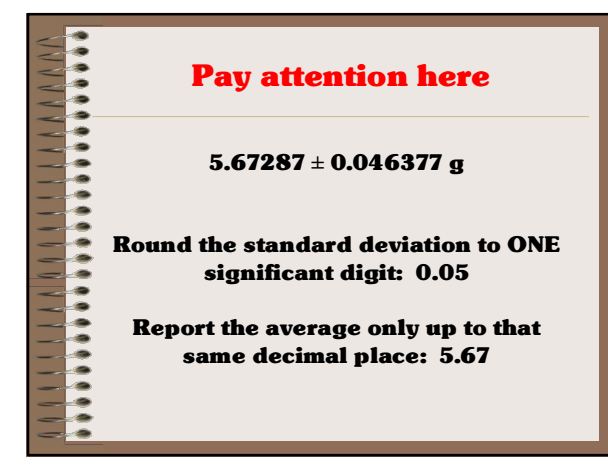

### Variability (random error) limits your answer

5.67287 **±** 0.046377 g

should be reported as

,,,,,,,,,,,,,,,,,,,,,,,,

 $5.67 \pm 0.05$  g

And that's what a quarter weighs!

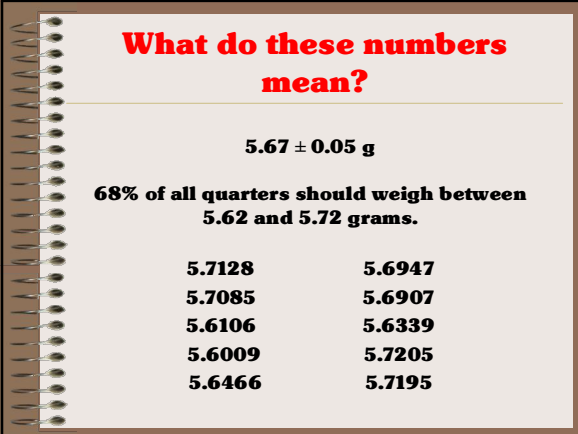

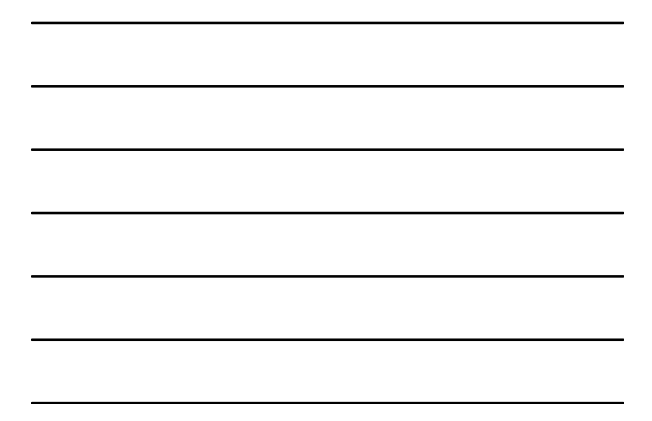

# ,,,,,,,,,,,,,,,,,,,,,,,,, Variability limits significant digits There were five significant digits in the mass of each quarter, but only three significant digits in the final result. The last two digits are insignificant<br>because they are less than the

 $\begin{array}{c} \hline \end{array}$ 

 $\frac{1}{2}$ 

.....  $\begin{array}{c} \hline \end{array}$ 

 $\bullet$ 

variability in the measurement.

"Variability in the measurement" is random error!

### Ways of Determining Random Error

For a single reading:

Precision of the equipment

Tolerance of the glassware

### For many readings:

### Statistics

That's what we're gonna do in lab today.

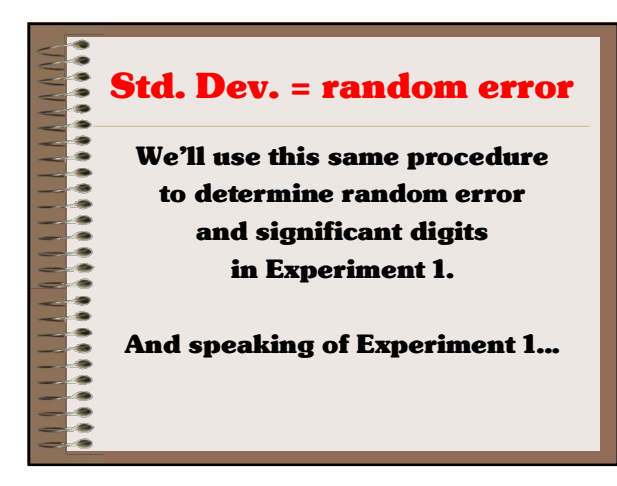

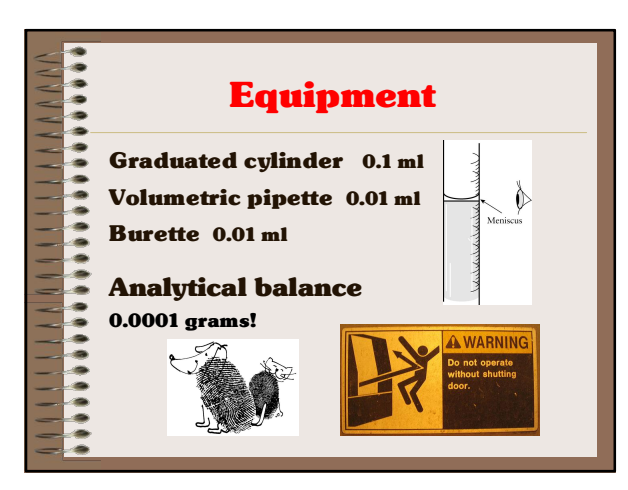

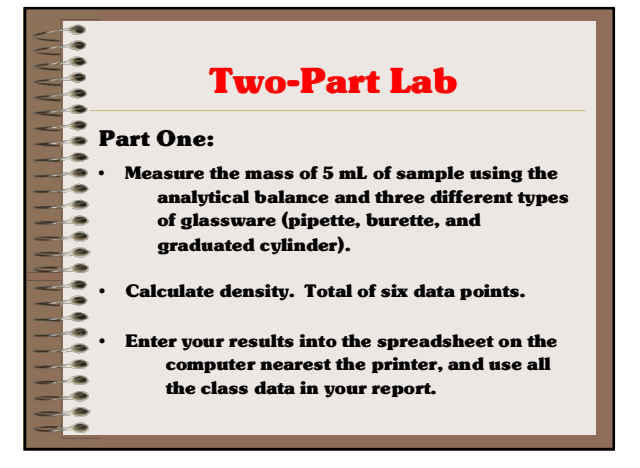

### **Two-Part Lab**

• Dispense your assigned volume using a burette, and measure the mass of the sample

- **Part Two:**<br> **Part Two:**<br> **Part Two:**<br> **Part Two:**<br> **Part Two:**<br> **Part Profile Algebra**<br> **Part Profile Algebra**<br> **Part Profile Algebra**<br> **Part Profile Algebra**<br> **Part Profile Algebra**<br> **Part Profile Algebra**<br> **Part Profile** on the analytical balance.
	- Do NOT calculate density.

• Enter your mass and volume measurements into

the spreadsheet on the computer nearest the door, and use all the class data in your report.

### Important! You will need <u>all three</u> graphs: Part One:  $\bullet$  $\frac{1}{2}$ 1 - Density chart and graph comparing<br>different methods (includes average  $\frac{2}{3}$  Part Two:<br> $\frac{2}{3}$  Part Two: and standard deviation for each method). 2 - Mass vs volume graph for Coke 3 Mass vs volume graph for Diet Coke  $\ddot{\bullet}$

### Handling bad data

,,,,,,

If you know it's bad – because you know something went wrong, or because the number is physically impossible -<br>you can discard it.

If you don't like it because it's widely scattered, you can't just toss it, you have to apply the Q-test (see the appendix of the lab manual).

# ...........................

۰

### Interpolation

In order to calculate the density of water at the same temperature as your Coke or Diet Coke sample, you will have to interpolate between the density values in the table on page 8 of the lab manual.

### Final comments

When entering data, type with your fingerds, not wiht youpr thumbds.

**Beakers are not volumetric!** 

Show your cleaned burette to your TA in order to get your data signed.

### ,,,,,,,,,,,,,,,,,,,,,, Final final comments Next week: Final Exam, Part 1. Bring a calculator! Sample quizzes on the Freebies page. Play with the spreadsheet on the Freebies Page. - Preliminary write-up 2: copy only first<br>column from big table on page 16.